*Embedded System Formulas...* 1/10

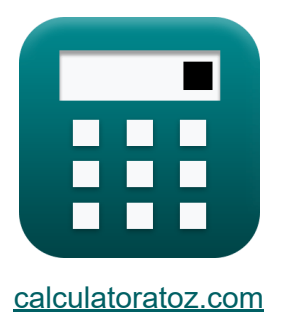

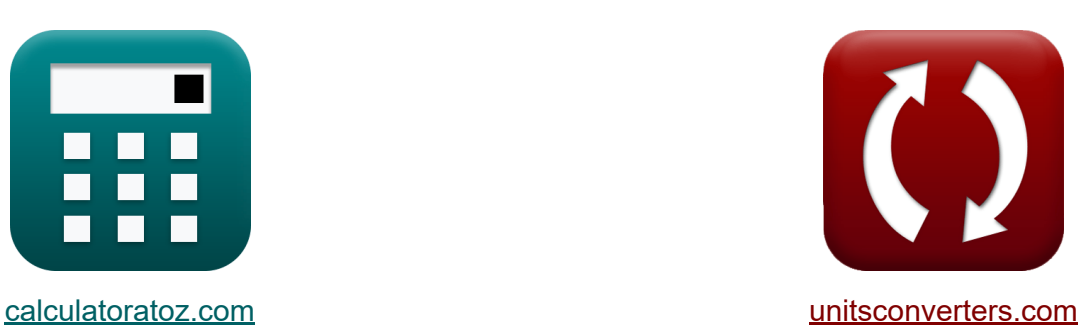

# **Ingebouwd systeem Formules**

[Rekenmachines!](https://www.calculatoratoz.com/nl) Voorbeelden! [Conversies!](https://www.unitsconverters.com/nl)

Voorbeelden!

Bladwijzer **[calculatoratoz.com](https://www.calculatoratoz.com/nl)**, **[unitsconverters.com](https://www.unitsconverters.com/nl)**

Breedste dekking van rekenmachines en groeiend - **30.000\_ rekenmachines!** Bereken met een andere eenheid voor elke variabele - **In ingebouwde eenheidsconversie!**

Grootste verzameling maten en eenheden - **250+ metingen!**

DEEL dit document gerust met je vrienden!

*[Laat hier uw feedback achter...](https://docs.google.com/forms/d/e/1FAIpQLSf4b4wDgl-KBPJGChMJCxFlqrHvFdmw4Z8WHDP7MoWEdk8QOw/viewform?usp=pp_url&entry.1491156970=Ingebouwd%20systeem%20Formules)*

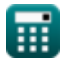

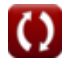

## **Lijst van 19 Ingebouwd systeem Formules**

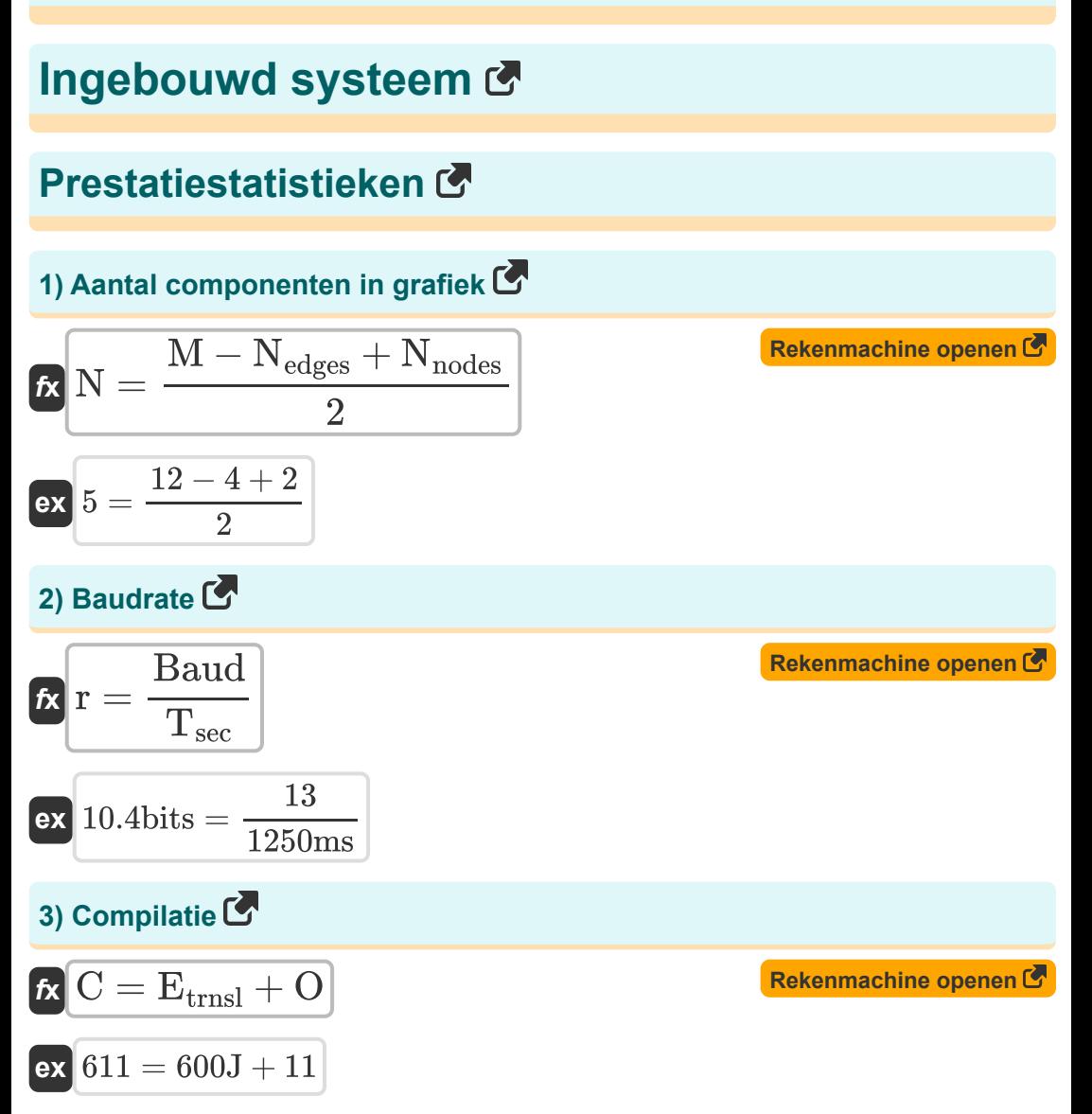

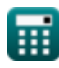

*Embedded System Formulas...* 3/10

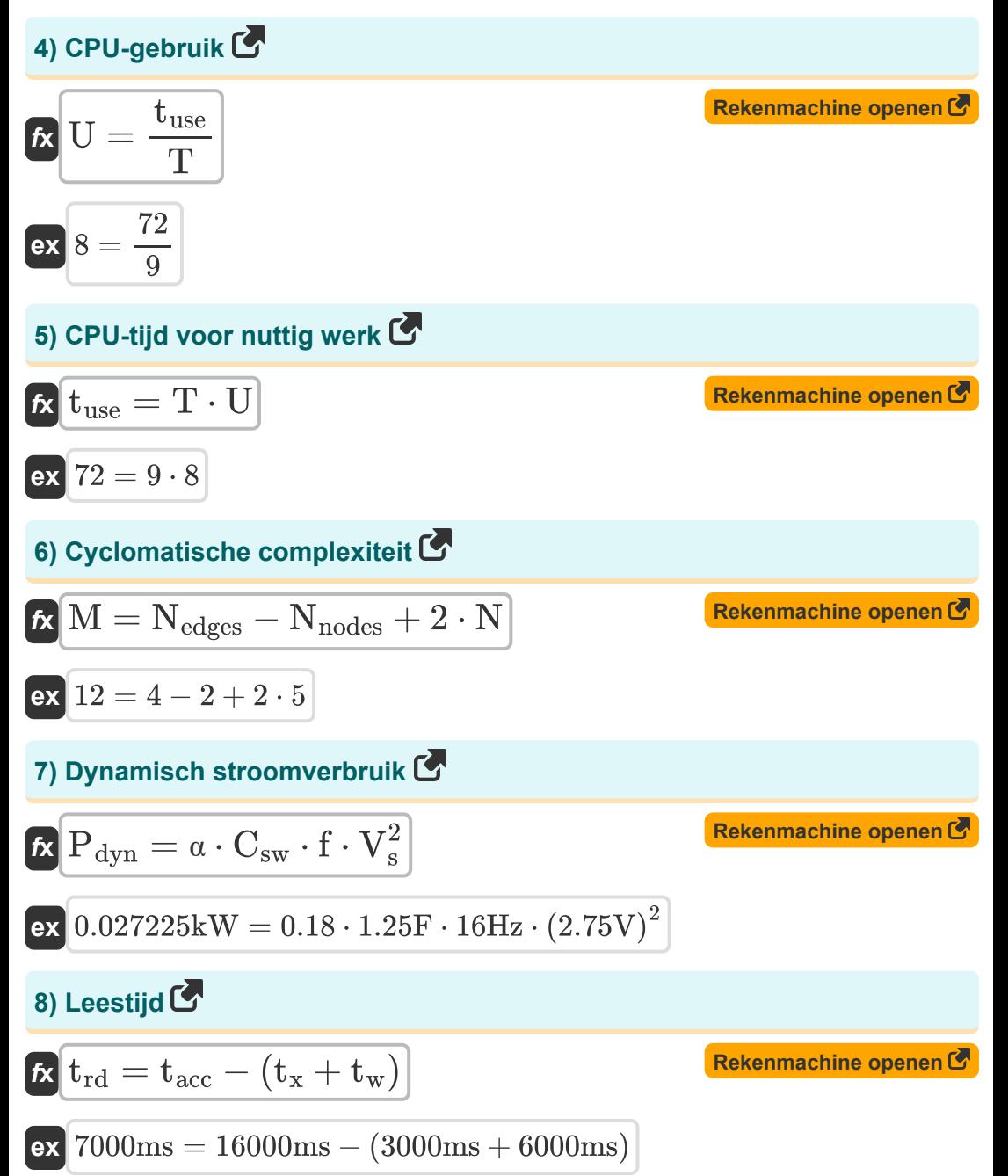

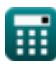

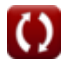

*Embedded System Formulas...* 4/10

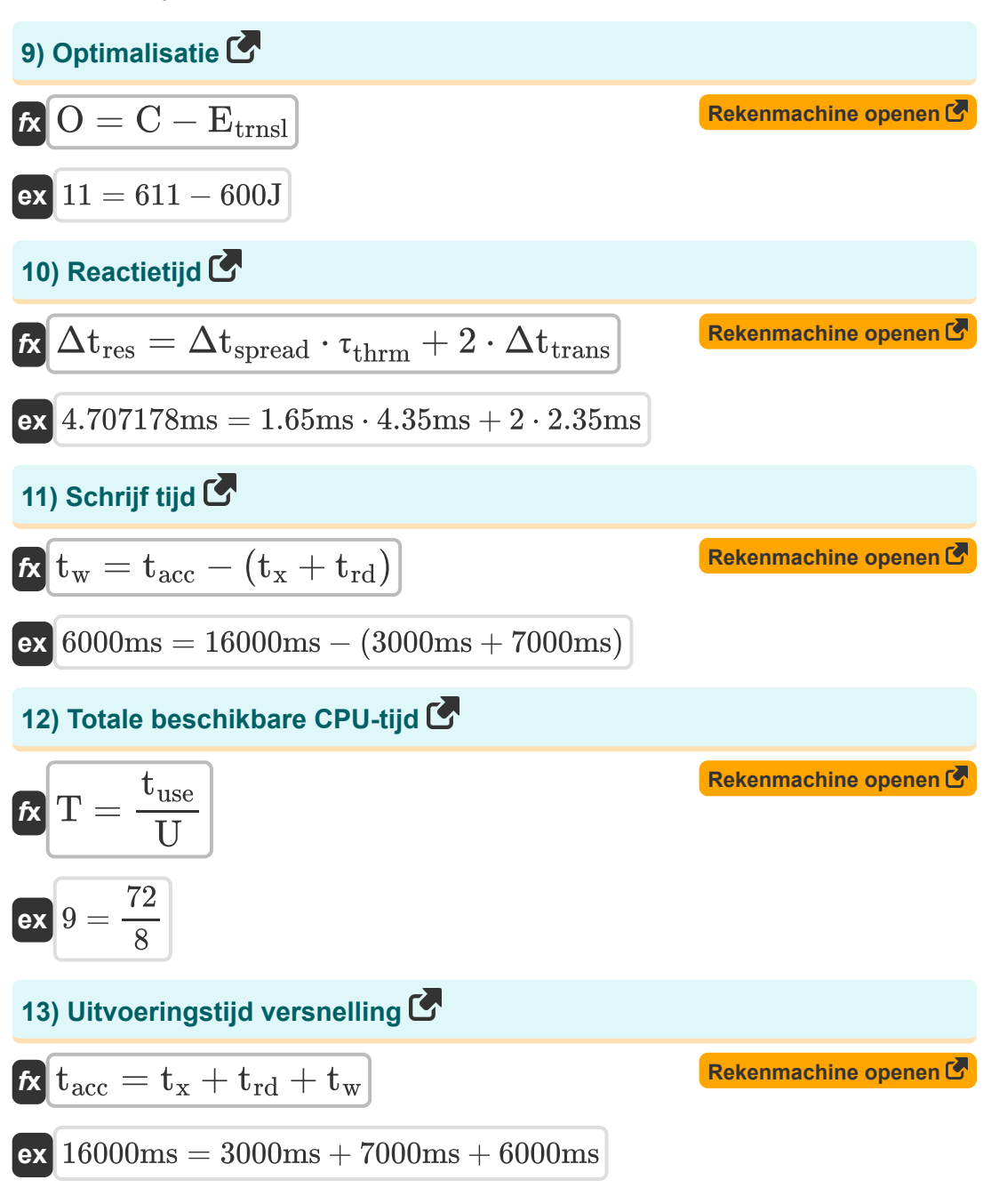

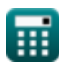

*Embedded System Formulas...* 5/10

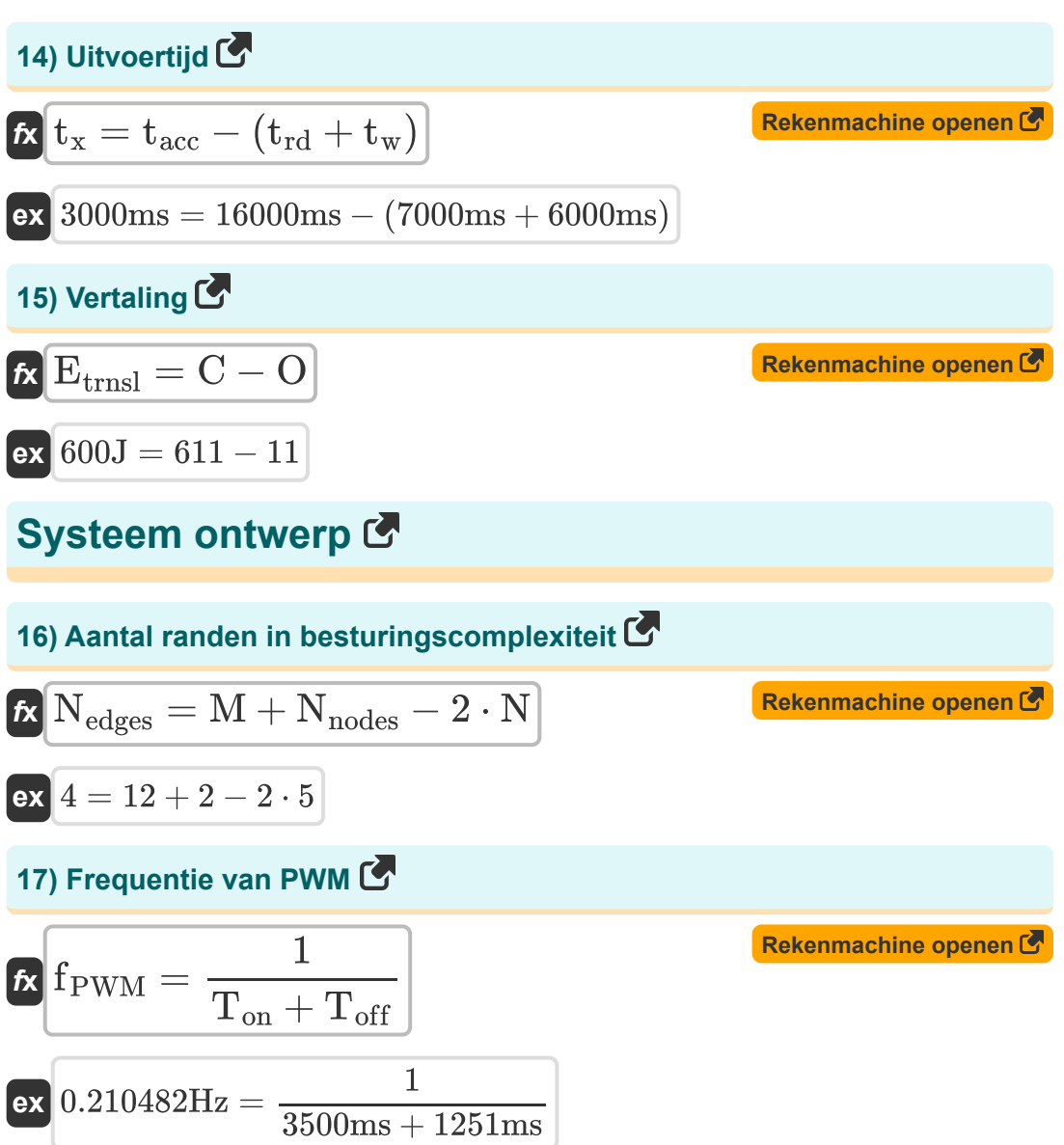

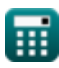

*Embedded System Formulas...* 6/10

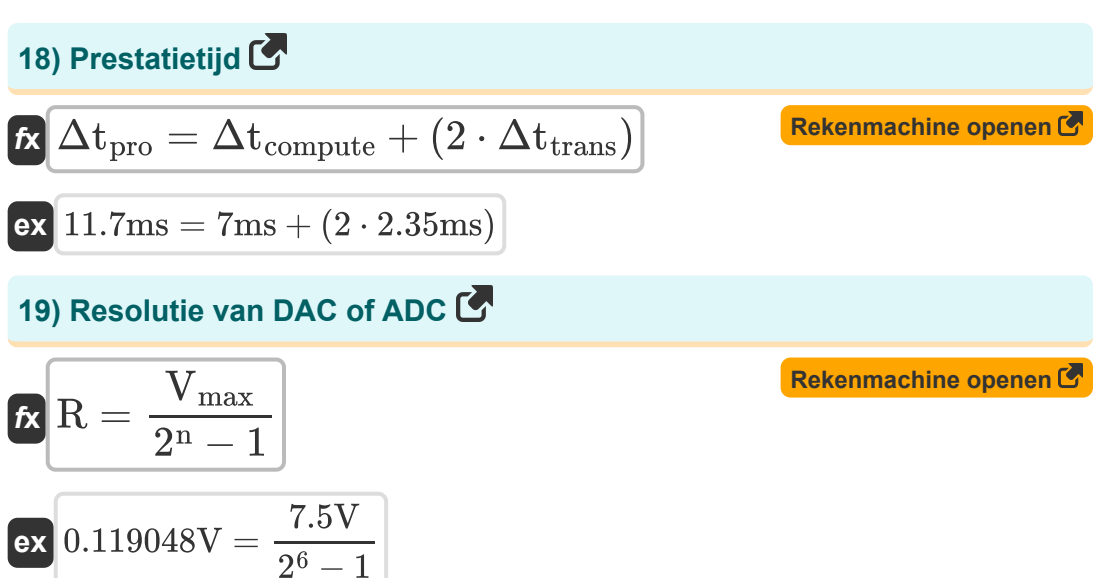

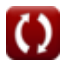

## **Variabelen gebruikt**

- **∆tpro** Prestatietijd *(milliseconde)*
- **Baud** Aantal signaalelementen
- **C** Compilatie
- **Csw** Geschakelde capaciteit *(Farad)*
- **Etrnsl** Translationele energie *(Joule)*
- **f** Frequentie *(Hertz)*
- **fPWM** Frequentie van PWM *(Hertz)*
- **M** Cyclomatische complexiteit
- **n** Bits voor digitale codering
- **N** Aantal componenten
- **Nedges** Aantal randen
- **Nnodes** Aantal knooppunten
- **O** optimalisatie
- **Pdyn** Dynamisch stroomverbruik *(Kilowatt)*
- **r** Baudsnelheid *(Beetje)*
- **R** Oplossing *(Volt)*
- **T** Totaal beschikbare CPU-tijd
- **tacc** Versnelling uitvoeringstijd *(milliseconde)*
- **Toff** Vrije tijd *(milliseconde)*
- **Ton** Op tijd *(milliseconde)*
- **t rd** Leestijd *(milliseconde)*
- **Tsec** Tijd in seconden *(milliseconde)*

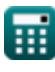

*Embedded System Formulas...* 8/10

- **tuse** CPU-nuttige tijd
- **t<sup>w</sup>** Schrijf Tijd *(milliseconde)*
- **t<sup>x</sup>** Uitvoertijd *(milliseconde)*
- **U** CPU-gebruik
- **Vmax** Maximale spanning *(Volt)*
- **V<sup>s</sup>** Voedingsspanning *(Volt)*
- **α** Schakelactiviteitsfactor
- **Δtcompute** Rekentijd ingebed *(milliseconde)*
- **Δtres** Reactietijd *(milliseconde)*
- **Δtspread** Tijd tussen schakelactiviteit *(milliseconde)*
- **Δttrans** Overdrachtstijd *(milliseconde)*
- **τthrm** Thermische tijdconstante *(milliseconde)*

#### **Constanten, functies, gebruikte metingen**

- Meting: **Tijd** in milliseconde (ms) *Tijd Eenheidsconversie*
- Meting: **Energie** in Joule (J) *Energie Eenheidsconversie*
- Meting: **Stroom** in Kilowatt (kW) *Stroom Eenheidsconversie*
- Meting: **Frequentie** in Hertz (Hz) *Frequentie Eenheidsconversie*
- Meting: **Data opslag** in Beetje (bits) *Data opslag Eenheidsconversie*
- Meting: **Capaciteit** in Farad (F) *Capaciteit Eenheidsconversie*
- Meting: **Elektrisch potentieel** in Volt (V) *Elektrisch potentieel Eenheidsconversie*

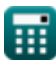

### **Controleer andere formulelijsten**

- **Digitale communicatie Formules**
- 
- **Informatietheorie en codering Formules**
- **Ontwerp van optische vezels Formules**
- **Ingebouwd systeem Formules Opto-elektronische apparaten Formules** 
	- **Televisie techniek Formules**

DEEL dit document gerust met je vrienden!

#### **PDF Beschikbaar in**

[English](https://www.calculatoratoz.com/PDF/Nodes/3529/Embedded-system-Formulas_en.PDF) [Spanish](https://www.calculatoratoz.com/PDF/Nodes/3529/Embedded-system-Formulas_es.PDF) [French](https://www.calculatoratoz.com/PDF/Nodes/3529/Embedded-system-Formulas_fr.PDF) [German](https://www.calculatoratoz.com/PDF/Nodes/3529/Embedded-system-Formulas_de.PDF) [Russian](https://www.calculatoratoz.com/PDF/Nodes/3529/Embedded-system-Formulas_ru.PDF) [Italian](https://www.calculatoratoz.com/PDF/Nodes/3529/Embedded-system-Formulas_it.PDF) [Portuguese](https://www.calculatoratoz.com/PDF/Nodes/3529/Embedded-system-Formulas_pt.PDF) [Polish](https://www.calculatoratoz.com/PDF/Nodes/3529/Embedded-system-Formulas_pl.PDF) [Dutch](https://www.calculatoratoz.com/PDF/Nodes/3529/Embedded-system-Formulas_nl.PDF)

*12/18/2023 | 3:30:10 PM UTC [Laat hier uw feedback achter...](https://docs.google.com/forms/d/e/1FAIpQLSf4b4wDgl-KBPJGChMJCxFlqrHvFdmw4Z8WHDP7MoWEdk8QOw/viewform?usp=pp_url&entry.1491156970=Ingebouwd%20systeem%20Formules)*

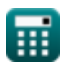